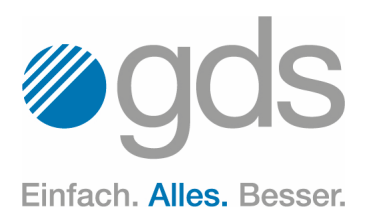

 $\frac{0}{2}$ 

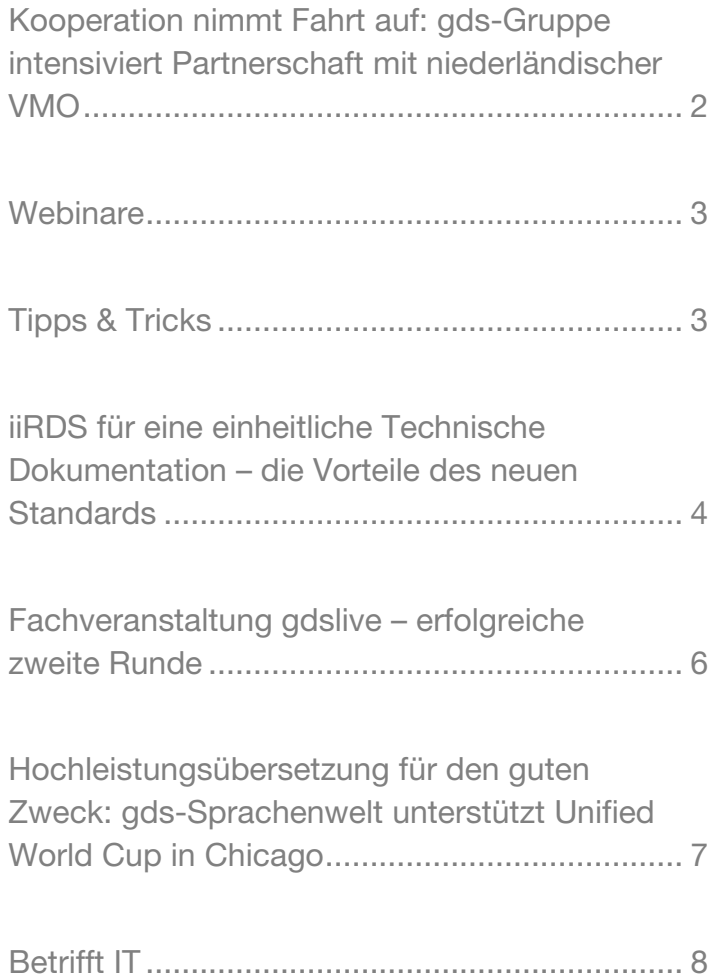

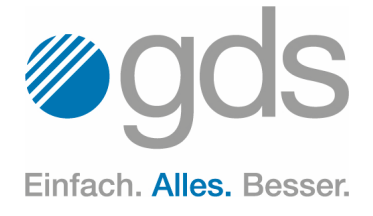

# <span id="page-1-0"></span>Kooperation nimmt Fahrt auf: gds-Gruppe intensiviert Partnerschaft mit niederländischer VMO

Dachverband für 130 niederländische Fertigungsunternehmen | gemeinsame Netzwerkrallye mit Oldtimern, Exoten oder auch ganz normalen PKW am 22. Juni als Anlass zum grenzüberschreitenden Netzwerken.

Die gds-Gruppe baut die Kooperation mit dem niederländischen Unternehmensverband Verenigde Maakindustrie Oost (VMO) aus. Damit fokussiert sich der Sassenberger Fullservice-Dienstleister für die Technische Kommunikation zugleich stärker auf den holländischen Markt, denn im VMO sind 130 Fertigungsunternehmen vertreten, die auf die Leistungen von gds zurückgreifen können. Als Zeichen der intensivierten Zusammenarbeit veranstaltet gds zudem eine grenzübergreifende Netzwerkrallye, bei der die Teilnehmer anhand eines Roadbooks eine bestimmte Route abfahren. Außerdem wird die gds-Webseite nun auch ins Niederländische übersetzt.

Teil der weitreichenden Zusammenarbeit zwischen der gds-Gruppe und der VMO ist unter anderem die Bereitstellung der gds-Redaktionssysteme. Dazu gehören sowohl die auf dem Word-Editor basierende Lösung docuglobe als auch das XML-Redaktionssystem XR/engineering. Zudem unterstützt das Unternehmen die niederländischen Partner bei der Erstellung und Übersetzung von Produktdokumentationen sowie bei der Beratung und Durchführung des gesamten CE-Prozesses. "Mit dem Know-how der gds-Spezialisten stehen den Unternehmen sämtliche relevante Leistungen rund um die Technische Dokumentation aus einer Hand zur Verfügung", sagt Ludger Bruns, Leiter Service Consulting der gds-Gruppe.

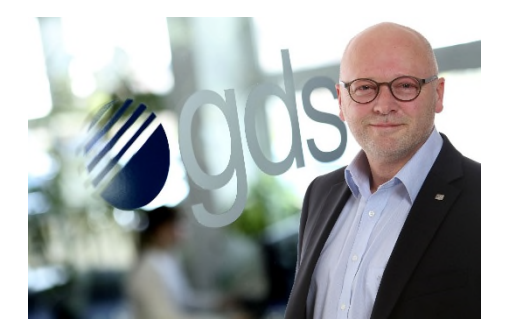

Die VMO veranstaltet einmal jährlich für seine Mitglieder eine Netzwerkrallye. Dabei steht nicht der Wettkampf,

sondern das gemeinsame Netzwerken im Vordergrund. In diesem Jahr wird die gds-Gruppe die Veranstaltung umsetzen und plant für Kunden und Partner eine Fahrt durchs Münsterland und Tecklenburger Land. Natürlich wird es bei einem Boxenstopp sowie am Zielort die Möglichkeit zur Einkehr geben. "Dort haben unsere Kunden und die niederländischen Partner dann ausgiebig Gelegenheit zum Netzwerken", erklärt Bruns. Die Teilnahmegebühr beträgt 55 Euro. Los geht es am Freitag, 22. Juni um 12:45 Uhr in Ibbenbüren. Interesse? [Hier anmelden!](http://www.gds.eu/images/misc/Einladung-gds-VMO-Rallye-2018.pdf)

Als flankierende Maßnahme übersetzt die gds-Sprachenwelt die Homepage der gds-Gruppe ins Niederländische. Da der holländische Markt für die gds-Gruppe an Bedeutung gewinne, sei dies laut Bruns der nächste logische Schritt. Damit wolle man das stetig wachsende Interesse an künftigen Gemeinschaftsprojekten im Bereich der VMO unterstreichen.

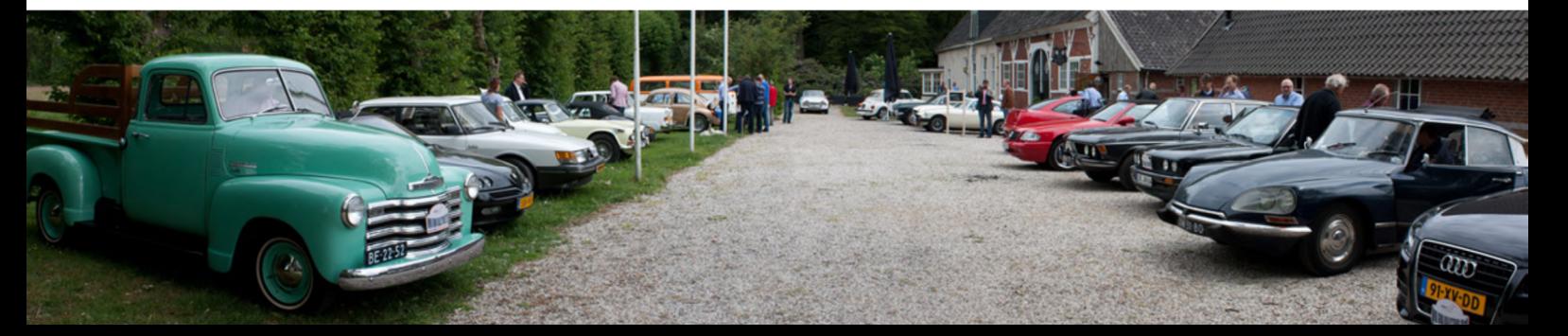

## globalnews

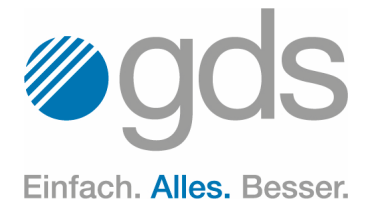

## <span id="page-2-0"></span>**Webinare**

#### Fr. 14.09.2018, 10:00 Uhr *docuglobe Variablensteuerung*

- Übersicht der Variablensteuerung
- Anlegen von Gruppen/Varianten/Variablen
- Variablen in Modulen anlegen
- Export- und Importmöglichkeiten

#### Fr. 28.09.2018, 10:00 Uhr *XR/engineering*

- Aktuelle Features des XML-Redaktionssystems XR/engineering
- Diffing und Review-/Änderungspublikationen
- Tools zur Qualitätskontrolle in XR

#### Fr. 12.10.2018, 10:00 Uhr *Modular und standardisiert*

- Die einzelnen Phasen einer Standardisierung
- Dokumente analysieren
- Standardisierte Strukturen in einem Redaktionssystem

# <span id="page-2-1"></span>Tipps & Tricks

### Klein-/GROSSSCHREIBUNG per Tastenkombination ändern

Wenn Sie in Ihren Word-Texten immer wieder die Klein- oder Großschreibung einzelner Wörter oder auch ganzer Absätze ändern wollen oder Sie versehentlich die Feststelltaste gedrückt haben, SO DASS EIN TEIL IHRES TEXTES in Großbuchstaben erscheint, können Sie dies mit einer einfachen Tastenkombination anpassen.

Markieren Sie den Text der geändert werden soll und drücken Sie Shift+F3.

Mit dieser Tastenkombination können Sie die Klein- und Großschreibung zwischen den folgenden Eigenschaften umschalten: Alle Buchstaben groß, alle Buchstaben klein, erster Buchstabe jedes Wortes groß.

Sie können die Tastenkombination somit auch verwenden, um bestimmte Textteile zu ändern. Dies ist gerade bei werblichen Texten oder auch Hinweisen ein typischer Anwendungsfall, wenn diese Texte im Nachhinein noch verändert werden sollen. Nach dem Markieren drücken Sie Shift+F3 bis die gewünschte Darstellung erreicht ist.

XR ist das einzige XML-Redaktionssystem, das Sie so leicht bedienen wie Word.

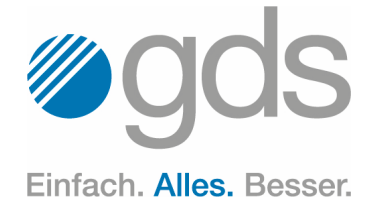

# <span id="page-3-0"></span>iiRDS für eine einheitliche Technische Dokumentation – die Vorteile des neuen **Standards**

Das Papier ist als analoges Trägermedium zahlreichen Grenzen unterworfen. Redakteure, die ihre Technische Dokumentation hingegen als digitale Ressource im Sinne des Electronic Content Delivery publizieren, bieten den verschiedensten Nutzergruppen entlang der gesamten Prozesskette entscheidende Vorteile. Allerdings bringt der digitale Publikationsweg ein zentrales Problem mit sich: Die digitale Technische Dokumentation unterschei-

Information Request and Delivery Standard (iiRDS), einem Format zur intelligenten Informationsbereitstellung.

Standards erleichtern uns in vielen Bereichen das alltägliche Leben. Wenn sie fehlen, merken wir dies schnell. Bereits im Urlaub kann ein Adapter nötig sein, damit der mitgebrachte Stecker in die landestypische Steckdose passt. Auch beim Surfen im Internet können wir die

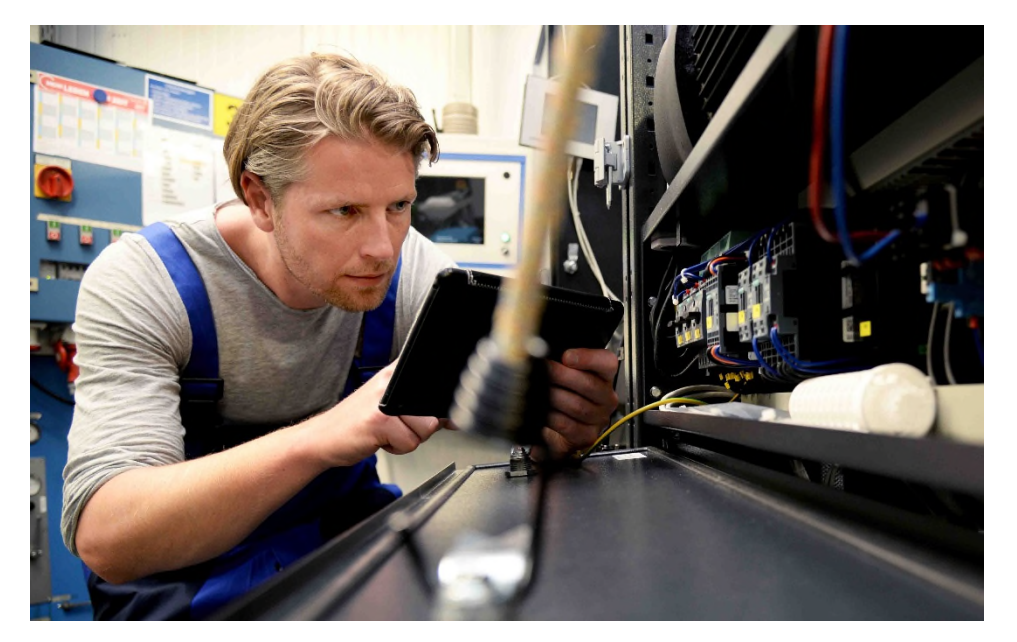

det sich je nach Endgerät des Users und der genutzten Software in ihrer Darstellung. Das bietet unerwünschtes Fehlerpotenzial. Die Gesellschaft für Technische Kommunikation (tekom) und der Verband deutscher Redaktions- und Content Management System Hersteller DERCOM arbeiteten deswegen am Intelligent

Probleme fehlender Standards anschaulich erleben, wenn der von uns gewählte Browser bestimmte Funktionen einer Webseite nicht unterstützt. In diesem Fall kommt es zu Fehlern – Darstellungen sind verschoben oder die Seite lässt sich im schlimmsten Fall nicht einmal öffnen.

Diese Probleme betreffen auch die Technische Dokumentation. Auf sie greifen verschiedenste Gruppen zu, seien es Anwender oder Servicetechniker. Genauso müssen auch Technische Redakteure, wenn sie Fremddokumentationen in ihre Technische Dokumentation einarbeiten wollen, auf diese zugreifen. So unterschiedlich die Anwenderkreise sind, so unterschiedlich sind die für den Zugriff gewählten Endgeräte und die genutzte Software. Der Grundgedanke, eine Technische Dokumentation digital zur Verfügung zu stellen, ist gut. Sie ist dann stets aktuell, der User kann Volltextsuchen vollziehen und sie mobil abrufen. Doch die Praxis zeigt ein diffiziles Bild: All diese verschiedenen Nutzerkontexte können die eigentlich vom Redakteur gewünschte Darstellung verzerren, bis die Technische Dokumentation im schlimmsten Fall zur schlummernden Gefahr für die Anwender wird. Diesem Problem möchte nicht nur die Gesellschaft für Technische Kommunikation, sondern auch der DERCOM entgegenwirken. Der Verband, in dem auch die gds-Gruppe als Gründungsmitglied vertreten ist, hat die Etablierung von Standards für die Technische Dokumentation zum Ziel und ist unter anderem in einem Arbeitskreis der tekom an der Entwicklung des iiRDS beteiligt.

### globalnews

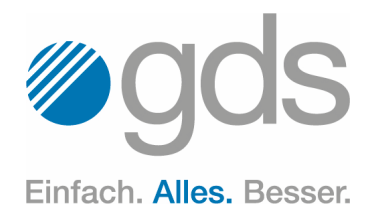

#### Die Technische Dokumentation in den Kontext rücken

Das Potenzial für eine Technische Dokumentation, die Informationen hingegen intelligent bereitstellt, wird an einigen Beispielen aus der Praxis deutlich: In Folge einer Fehlermeldung möchte ein Servicetechniker in der Regel Informationen gezielt abrufen. Der Anwender richtet sein Augenmerk hingegen auf die Abschnitte, die den Regelbetrieb oder die Pflege- und Wartungsabläufe beschreiben. In beiden Fällen gilt: Je komplexer die Anlage, desto komplexer zeigt sich die dazugehörige Technische Dokumentation. Hier kommen die Vorzüge des iiRDS voll zum Tragen. Der Standard soll es Usern ermöglichen, passend zum Anwendungskontext die jeweils benötigten Informationen dynamisch und zielgerichtet abzurufen und entsprechend der situativen Bedürfnisse darzustellen. Das gilt sowohl für den Anwender am stationären Desktop-PC als auch für den Servicetechniker, der vor einer Anlage steht und die Technische Dokumentation mit dem Tablet aufruft.

Als Voraussetzung für die kontextuelle Aufarbeitung von Informationen muss ein Dokument in einzelne Topics beziehungsweise Themen aufgegliedert werden. Eine Technische Dokumentation ist demnach eine Gesamtmenge zusammenhängender Themen. Bei der klassischen Technischen Dokumentation auf Papier, also beispielsweise einem Benutzerhandbuch für eine Maschine oder Anlage, würde der Anwender das Inhaltsverzeichnis passend zum jeweiligen Kontext nach

Schlagwörtern durchsuchen. Zwar bietet der iiRDS eine Suchfunktion, doch unterschiedliche Begriffe bezeichnen manchmal ein und denselben Gegenstand oder Kontext. Bezeichnungen wie "Monteur" und "Techniker" oder auch "Fehlercode" und "Störbericht" sind dafür gute Beispiele. Um dieses sprachspezifische Problem zu lösen, müssen für die Technische Dokumentation einlicht, dabei aber die herstellerbedingte Individualität nicht verloren geht.

#### Technische Dokumentation – clever verpackt

Die Informationspakete des iiRDS bestehen aus einer Inhaltsdatei im HTML- oder XML-Format sowie einer Steuerdatei samt der Metadaten im RDF-Format. Diese Pakete kön-

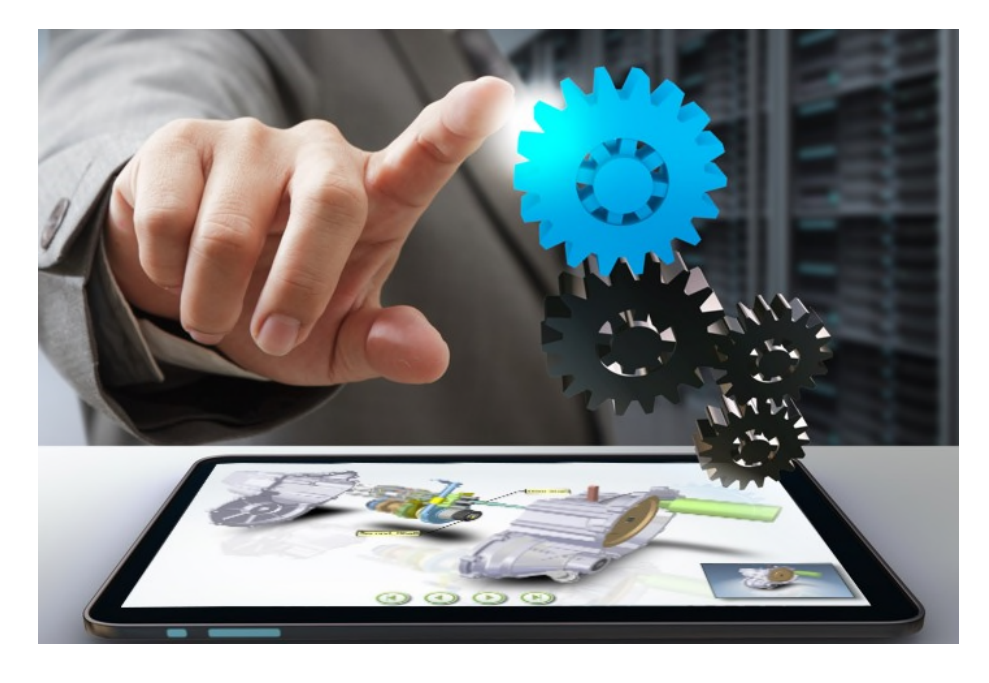

heitliche Metadaten vergeben werden. Dadurch lassen sich Dokumentationsinhalte über Herstellergrenzen hinweg universell austauschen.

Standardisiert werden dabei die allgemeinen Metadaten, die die Technische Dokumentation selbst, also etwa einzelne Sektionen, näher beschreiben. Dazu gehören jedoch nicht die spezifischen Metadaten, die sich zum Beispiel auf unterschiedliche Produktvarianten beziehen und diese spezifizieren. Dies ist die Voraussetzung dafür, dass der iiRDS die Standardisierung für die Technische Dokumentation ermög-

nen nun stufenweise mit komplexeren Informationsangeboten gefüllt werden. Auf der niedrigsten Stufe enthält das Paket das komplette Dokument, z. B. als PDF, sowie die dazugehörigen Metadaten. Stufe zwei beinhaltet die Dokumentationsmodule, also etwa Topics in HTML5 oder XML. Hinzu kommen die Metadaten der Module. Erst bei Stufe drei greifen User auf die Dokumentationsmodule inklusive aller Metadaten der Topics sowie weiter aufgefächert auch auf die Fragmente von Topics zu. Das ermöglicht eine feindifferenzierte Informationsauswahl innerhalb der Topics.

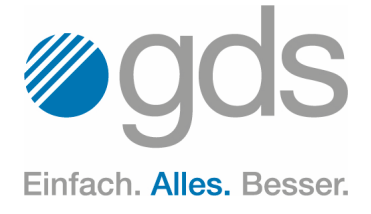

# <span id="page-5-0"></span>Fachveranstaltung gdslive – erfolgreiche zweite Runde

Forum zum Informationsaustausch und Netzwerken | Abstimmung im Vorfeld sorgte für maximale Relevanz der Fachbeiträge | attraktive Location und offene Atmosphäre schaffen Raum für neue Ideen.

Nach der erfolgreichen Premiere im vergangenen Jahr ging die Fachveranstaltungsreihe gdslive am 16. Mai in die zweite Runde. Erneut wurden die Kunden der gds-Gruppe ins "Haus zum Kurfürsten" nach Düsseldorf eingeladen. Mit gdslive bietet der Full-Service-Dienstleister für die Technische Dokumentation Informationen über aktuelle Trends und Neuigkeiten und die Gelegenheit zum fachlichen Dialog.

"Schon beim Auftakt unserer Veranstaltung im Vorjahr hatte die angenehme und persönliche Atmosphäre in den modernen Räumen des historischen Stadthauses zum Erfolg der Veranstaltung beigetragen, daher kehrten wir gerne hierher zurück", betont gds-Geschäftsführer Ulrich Pelster. Besonders im Blickpunkt stand in diesem Jahr das Thema Content Delivery mit seinen unterschiedlichen Facetten sowie die Präsentation des XML-Redaktionssystems XR/engineering: Hierbei wurden die neuen Features vorgestellt und ihre Funktionen erläutert. Aber auch die Beiträge zur Standardschnittstelle COTI oder zum neuen iiRDS-Standard stießen auf großes Interesse beim Publikum. Selbstverständlich kamen auch die Anwender des Redaktionssystems

docuglobe nicht zu kurz. Neben Anwendungsbeispielen und Erweiterungen war die individuelle Erstellung von Menübändern in Word ein wertvolles

Thema für diese Zielgruppe.

Hinzu kamen zahlreiche weitere Vorträge, die das gesamte Spektrum der Technischen Dokumentation abdeckten.

"Wir haben bereits 2017 posi-

tive Rückmeldungen zum Programm erhalten. Deshalb scheuten wir auch in diesem Jahr nicht die Herausforderung, die Gestaltung der Agenda unseren Kunden zu überlassen. Dadurch konnten wir sie noch zielgerichteter über die für sie wichtigsten Trends und Themen der Branche informieren", erläutert Pelster. So wurden den Kunden der gds-Gruppe im Vorfeld verschiedene Themenvorschläge für das Vortragsprogramm bei gdslive unterbreitet, aus denen sie per Abstimmung auswählten. Durch die aktive Mitgestaltung wurde eine maximale Relevanz der Beiträge für das Publikum gewährleistet.

Am Veranstaltungstag gab es nicht den klassischen linearen Ablauf. Jeder Teilnehmer hatte die Möglichkeit, sich sein individuelles Tagesprogramm aus

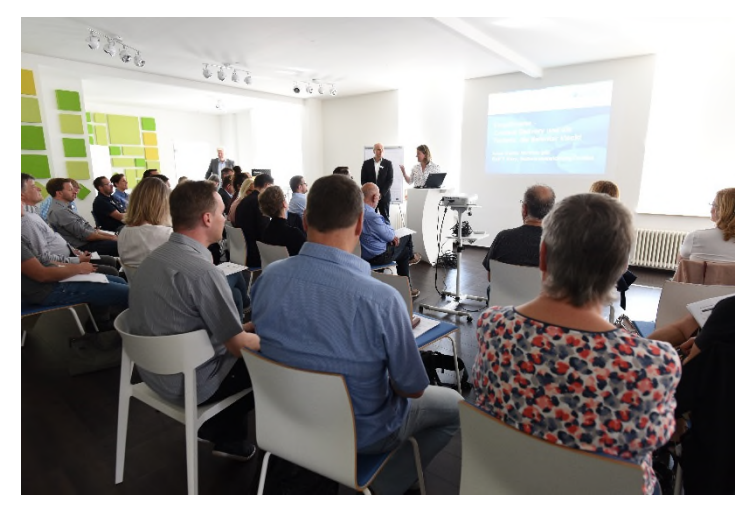

parallel angebotenen Vorträgen zusammenzustellen. Dies und die Gelegenheit, mit den Referenten und "Gleichgesinnten" in persönlichen Kontakt zu treten, waren bereits zwei Erfolgsfaktoren bei der Auftaktveranstaltung. Die Besucher freuten sich also auch in diesem Jahr über ein informatives Treffen in lockerer und offener Atmosphäre.

Für 2019 steht der nächste Termin für gdslive bereits fest. Alle Interessierten sollten sich somit den 08. Mai 2019 schon einmal vormerken.

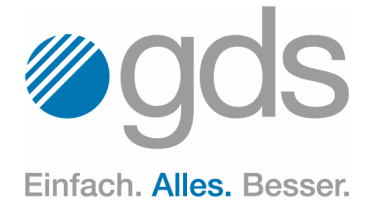

# <span id="page-6-0"></span>Hochleistungsübersetzung für den guten Zweck: gds Sprachenwelt unterstützt Unified World Cup in Chicago

Ehrenamtliche Übersetzung für Teilnehmer des Unified World Cup | Übersetzungen wegen des internationalen Teilnehmerkreises von großer Bedeutung | Veranstaltung setzt sich für die Integration von Menschen mit geistiger Behinderung ein.

Gemeinsam für den guten Zweck: Die gds Sprachenwelt GmbH, ein Tochterunternehmen der auf Technische Dokumentation spezialisierten gds-Gruppe, unterstützt das internationale Teilnehmerfeld des Unified World Cups in Chicago als ehrenamtlicher Übersetzungsdienstleister. Das wohltätige Fußballturnier findet vom 17. bis 21. Juli im Rahmen des 50. Jubiläums der paraolympischen Spiele Illinois statt. Ziel der Veranstaltung ist es, auf die Integration von Menschen mit geistiger Behinderung aufmerksam zu machen und diese zu fördern.

"Wir sind uns als Unternehmen bewusst, dass wir Teil eines sozialen Gefüges sind. Ohne das soziale Miteinander könnte die gds Sprachenwelt genauso wenig wie jedes andere Unternehmen wirtschaftlich erfolgreich und produktiv arbeiten", erklärt Michaela Gorisch, Geschäftsführerin der gds Sprachenwelt. "Umso wichtiger ist es uns, der Gesellschaft etwas zurückzugeben und unser Fachwissen ehrenamtlich für den guten Zweck einzubringen."

Das Fußballturnier im US-amerikanischen Bundesstaat Illinois ist ein Kooperationsprodukt des Chicago Fire Soccer Clubs und der Special Olympics Illinois, an dem Sportler aus der ganzen Welt mit und ohne Handicap gemeinsam teilnehmen. Als Folge der internationalen Beteiligung an der Veranstaltung war die Übersetzung der medizinischen Fragebögen sowie der Anmeldeformulare für die Teilnehmer und Trainer ins Deutsche unerlässlich. Die gds Sprachenwelt hat diese Aufgabe zuverlässig, schnell und komplett kostenlos übernommen.

"Es ist bemerkenswert, was diese engagierten Sportler trotz ihrer Einschränkung leisten. Wir freuen uns, sie zu unterstützen und einen Beitrag zu ihrer Integration leisten zu können", sagt Gorisch. Erfreut zeigte sich auch Erik Hogreve, der Sportkoordinator der Veranstaltung, und lobte die Arbeit der gds Sprachenwelt: "Im Sport spricht man bei dieser Qualität und

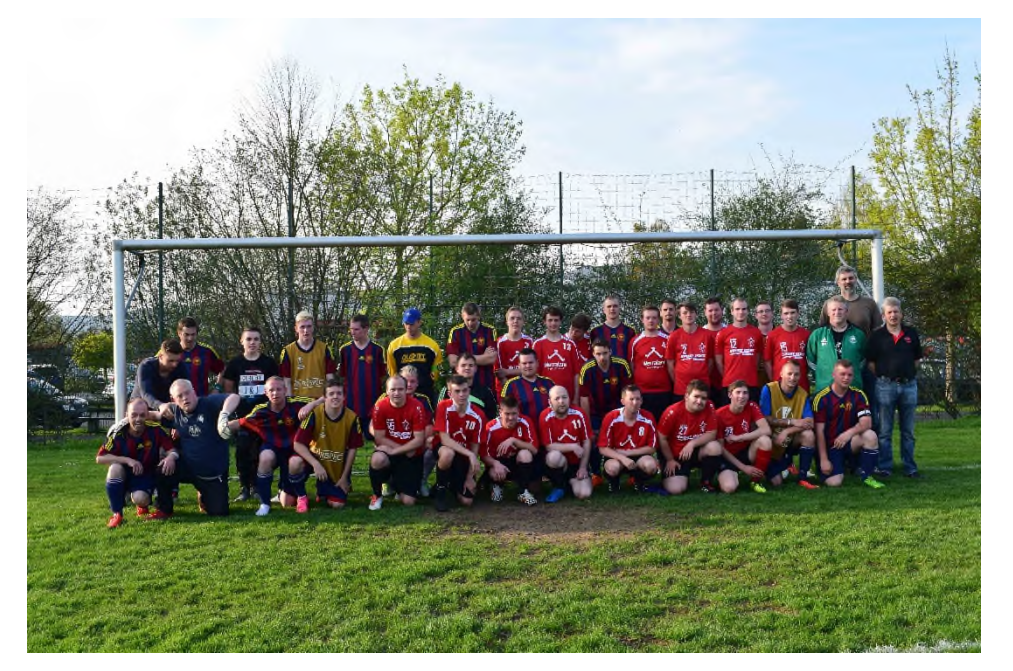

*Unterstützt von der gds Sprachenwelt: Unsere Mannschaft für Chicago* Geschwindigkeit von Leistungssport."

### globalnews

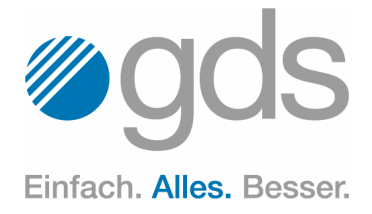

### <span id="page-7-0"></span>Betrifft IT

Als einer der führenden Hersteller von Redaktionssoftware im Bereich der Technischen Dokumentation setzen wir uns ständig mit dem Thema IT auseinander. Hier eine kleine Sammlung von Sprüchen und Witzen, die uns dabei über den Weg gelaufen sind.

Szene im Programmierhaushalt: Sie: "Schatz, wir haben kein Brot mehr. Könntest du bitte kurz runter zum Bäcker gehen und eins holen? Und wenn sie Eier haben, bring 6 Stück mit."

Nach kurzer Zeit kommt er wieder zurück und hat 6 Brote dabei.

Sie: "Warum nur hast du 6 Brote gekauft?" Er: "Sie hatten Eier."

Wie viele Softwareentwickler braucht man, um eine Glühbirne auszuwechseln? Keinen, das ist ein Hardware-Problem!

Die größte Errungenschaft der Softwareindustrie ist die kontinuierliche Neutralisierung der atemberaubenden Fortschritte der Hardwareindustrie.

Was ist der Unterschied zwischen einem Informatiker und einem Physiker? Der Physiker glaubt, ein Kilobyte sind 1000 Byte. Der Informatiker glaubt, ein Kilometer sind 1024 Meter.

Die einfachste Art, an korrekte Informationen zu gelangen, ist, etwas Falsches in ein Forum zu posten.

Ein leerer Bus kommt an eine Haltestelle, zehn Fahrgäste steigen ein. An der nächsten Haltestelle steigen elf Fahrgäste aus, und der Bus fährt weiter. Drei Berufsgruppen kommentieren das Geschehen:

Biologe: "Die Fahrgäste haben sich vermehrt."

Physiker: "Zehn Prozent Messtoleranz sind normal."

Softwareentwickler: "Wenn jetzt einer einsteigt, ist der Bus leer."

Ein Informatiker schiebt einen Kinderwagen durch den Park. Kommt ein älteres Ehepaar: "Junge oder Mädchen?" Informatiker: "Richtig!"

Passwörter sind wie Unterwäsche. Du darfst sie keinen sehen lassen, musst sie regelmäßig wechseln und solltest sie nicht mit anderen tauschen.

Der Computer wurde zur Lösung von Problemen erfunden, die es früher nicht gab.

Es gibt genau 10 Arten von Menschen: Diejenigen, die binäre Zahlen verstehen und die, die es nicht tun.

### Tipps & Tricks zu MS Word Workshops mit gds-Experten

Die in unserem Newsletter veröffentlichten "Tipps & Tricks" sowie das optimierte Arbeiten und Einrichten von MS Word können Sie sich auch in persönlichen Workshops nahebringen lassen.

#### Und Achtung!

Auf unserem Portal [portal.gds.eu](https://portal.gds.eu/de/docuportal.html) unter [Tipps & Tricks](https://portal.gds.eu/nc/de/tippstricks.html) finden Sie eine Menge weitere Hinweise zu Word und docuglobe. Um immer auf dem Laufenden zu sein, lesen Sie unseren Blog [gds.eu/blog](http://gds.eu/de/blog.html) und folgen Sie uns doch einfach auf [Twitter](http://twitter.com/gdsGmbH) oder [Xing](http://www.xing.com/companies/gdsgmbhglobaldocumentsolutions/updates), dann werden Sie über jeden neuen Beitrag informiert.

#### Impressum

Herausgeber: gds GmbH Robert-Linnemann-Straße 17 D-48336 Sassenberg Tel.: +49 (0)2583/301-3000 Fax: +49 (0)2583/301-3300 docuglobe ist ein eingetragenes Markenzeichen der gds. Sonstige hier aufgeführte Produktbezeichnungen sind Schutzmarken der jeweiligen Unternehmen.

www.gds.eu